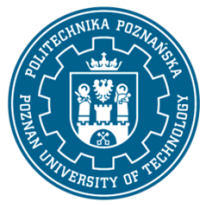

## POLITECHNIKA POZNAŃSKA

EUROPEJSKI SYSTEM TRANSFERU I AKUMULACJI PUNKTÓW (ECTS) pl. M. Skłodowskiej-Curie 5, 60-965 Poznań

# **KARTA OPISU PRZEDMIOTU - SYLABUS**

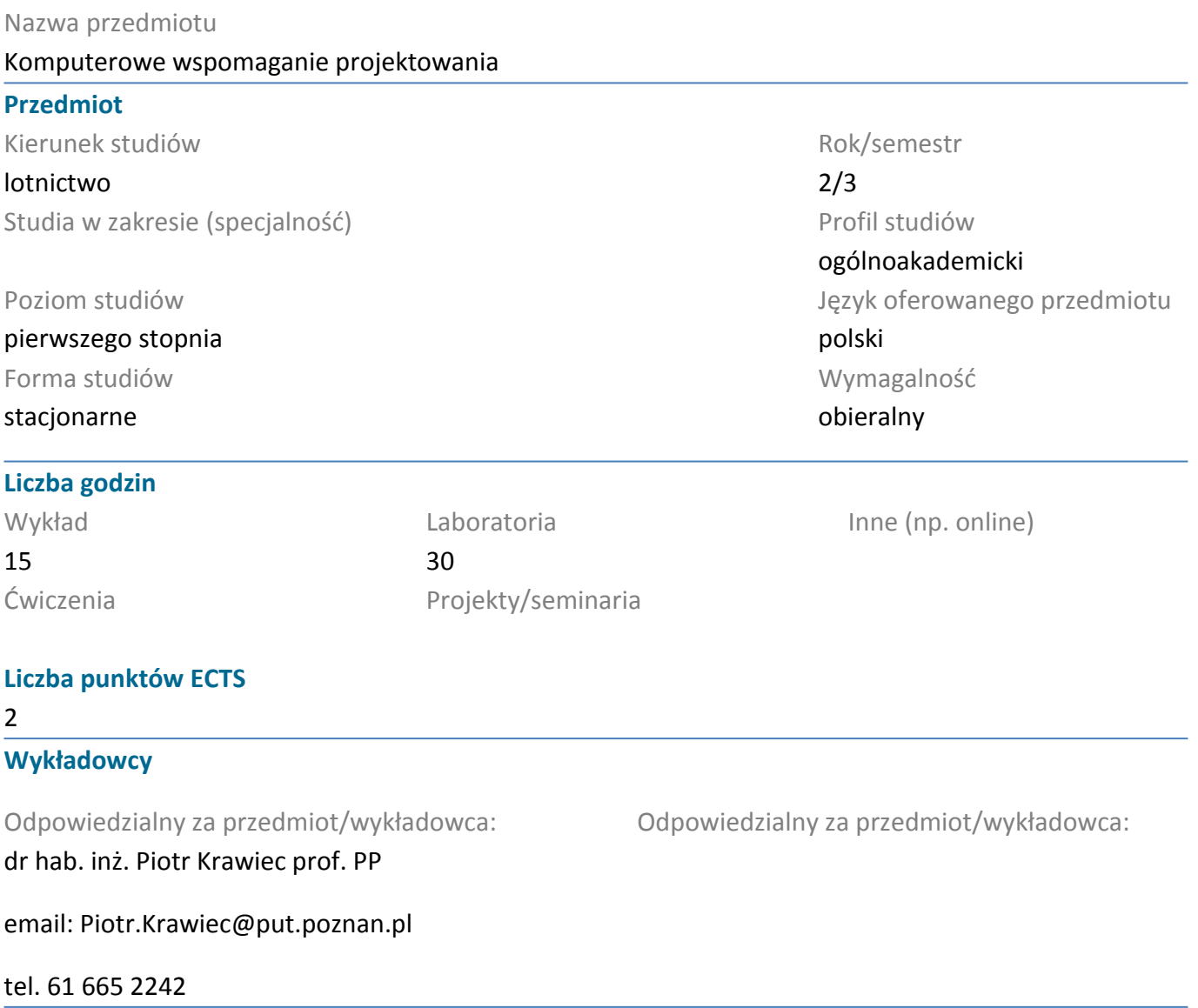

#### **Wymagania wstępne**

Student rozpoczynający ten przedmiot powinien znać zasady klasycznego zapisu konstrukcj. Sprawnie posługiwać się systemem operacyjnym Windows. Powinien również posiadać umiejętność pozyskiwania informacji ze wskazanych źródeł oraz być gotowym do podjęcia współpracy w ramach zespołu.

### **Cel przedmiotu**

Poznanie przez studntów metodyki projektowania części i zespołów w przestrzeni trójwymiarowej 3D, nabycie umiejętności wykonywania dokumentacji technicznej 2D a także wizualizacji zaprojektowanych wytworów. Wykorzystanie wiadomości z zakresu klasycznego zapisu konstrukcji.

#### **Przedmiotowe efekty uczenia się**

#### Wiedza

1. ma uporządkowaną, podbudowaną teoretycznie wiedzę w zakresie grafiki inżynierskiej i konstrukcji maszyn: rysunek techniczny, rzutowanie obiektów, podstawowe zasady grafiki inżynierskiej,

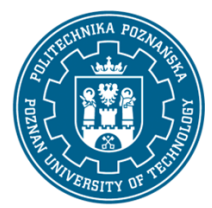

# POLITECHNIKA POZNAŃSKA

EUROPEJSKI SYSTEM TRANSFERU I AKUMULACJI PUNKTÓW (ECTS) pl. M. Skłodowskiej-Curie 5, 60-965 Poznań

zastosowanie graficznych programów komputerowych CAD (Computer Aided Design) w konstrukcji maszyn

## Umiejętności

1. potrafi porozumiewać się przy użyciu różnych technik w środowisku zawodowym i innych środowiskach korzystając z formalnego zapisu konstrukcji, rysunku technicznego, pojęć i definicji zakresu studiowanego kierunku studiów

## Kompetencje społeczne

1. jest świadomy społecznej roli absolwenta uczelni technicznej, w szczególności rozumie potrzebę formułowania i przekazywania społeczeństwu, w odpowiedniej formie, informacji oraz opinii dotyczących działalności inżynierskiej, osiągnięć techniki, a także dorobku i tradycji zawodu inżyniera

2. prawidłowo identyfikuje i rozstrzyga dylematy związane z wykonywaniem zawodu inżyniera lotnictwa i kosmonautyki

## **Metody weryfikacji efektów uczenia się i kryteria oceny**

Efekty uczenia się przedstawione wyżej weryfikowane są w następujący sposób: Zaliczenie wykładu forma pisemna na ostatnim spotkaniu. Zaliczenie laboratorium na podstawie zadania

z modelowania 2D i 3D.

## **Treści programowe**

Historia CAD, Grafika rastrowa, grafika wektorowa, grafika 3D. Obszary zastosowań systemów CAD, CAM, CAE. Miejsce grafiki komputerowej w Komputerowo Zintegrowanym Wytwarzaniu CIM. Praktyczne poznanie możliwości parametryzacji, adaptywności, wariantowania w profesjonalnych systemach CAD. Podczas zajęć laboratoryjnych realizacja procesu projektowania wytworu w systemie 3D poprzez projekt wstępny, model 3D, dokumentację 2D, montaż zespołu, animacja działania wytworu.

PART - 66 (PRAKTYKA - 22,5 godz.)

MODUŁ 7A. DZIAŁANIA Z ZAKRESU OBSŁUGI TECHNICZNEJ

- 7.14 Postępowanie z materiałami
- 7.14.1 Blacha cienka

Zaznaczanie i obliczanie luzu zginania;

Pracowanie blachy cienkiej, wraz ze zginaniem i formowaniem;

Badanie działania blachy cienkiej [2]

## **Metody dydaktyczne**

Wykład: prezentacja multimedialna, ilustrowana przykładami podawanymi z zastosowaniem rzutnika.

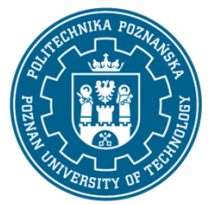

# POLITECHNIKA POZNAŃSKA

EUROPEJSKI SYSTEM TRANSFERU I AKUMULACJI PUNKTÓW (ECTS) pl. M. Skłodowskiej-Curie 5, 60-965 Poznań

Ćwiczenia laboratoryjne: prezentacja multimedialna prezentacja ilustrowana przykładami podawanymi na tablicy oraz wykonanie zadań podanych przez prowadzącego - ćwiczenia praktyczne

### **Literatura**

#### Podstawowa

1. Krawiec Piotr (red.), Grafika komputerowa dla mechaników (wyd. VI rozszerzone i zmienione), wyd. Politechniki Poznańskiej, 2020.

2. Foley J., Dam A., Hughes J., Phillips R., Wprowadzenie do grafiki komputerowej, Warszawa, WNT 2001.

3. Kiciak P., Podstawy modelowania krzywych i powierzchni: zastosowania w grafice komputerowej, Warszawa, WNT 2000.

#### Uzupełniająca

1. Krawiec Piotr (red.), Grafika komputerowa (wyd. V rozszerzone) wyd. Politechniki Poznańskiej, 2011.

2. Dudziak Marian, Krawiec Piotr, Wspomaganie projektowania i zapisu konstrukcji, Wydawnictwo PWSZ w Kaliszu, 2012.

### **Bilans nakładu pracy przeciętnego studenta**

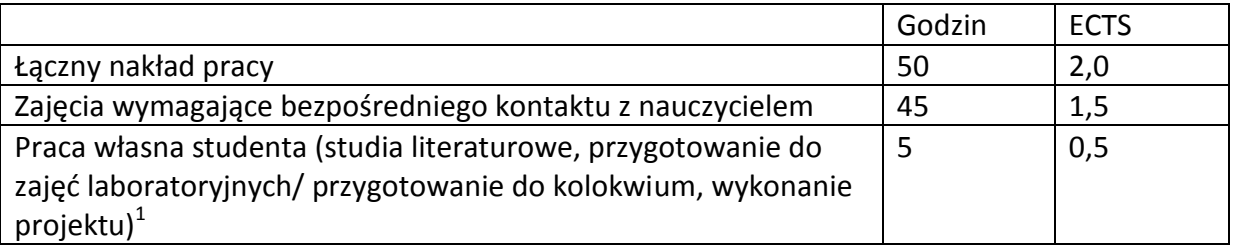

 $\overline{a}$ 

 $^1$  niepotrzebne skreślić lub dopisać inne czynności